# **Specifiche API**

# **Provisioning Rivenditore**

#### **Indice**

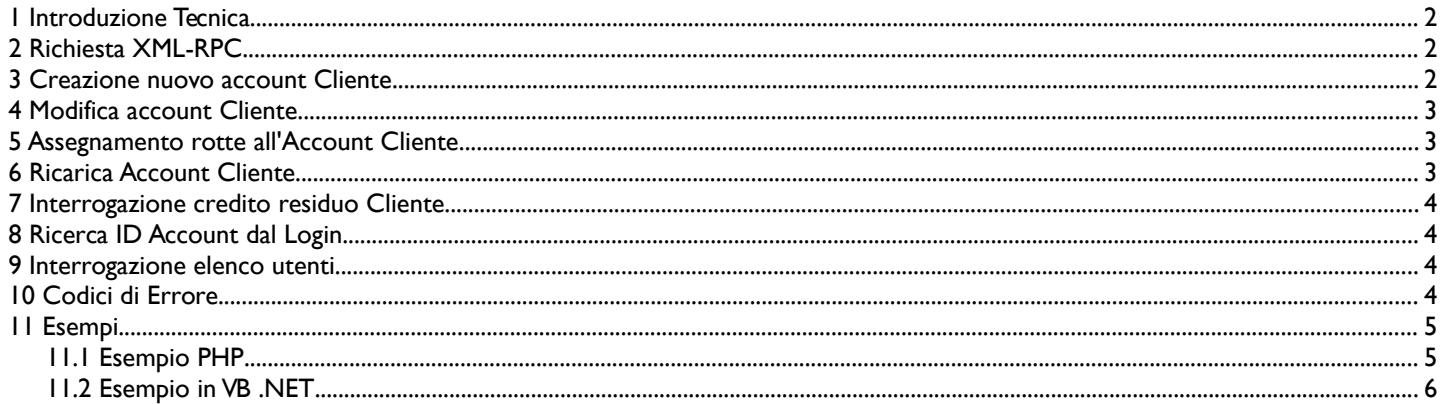

## **1 Introduzione Tecnica**

Le API sono accessibili tramite HTTPS utilizzando il protocollo XML-RPC. Ogni metodo accetta un solo parametro di tipo "struct" contenente l'elenco dei parametri accettati da ogni singola funzione specifica. Quindi per chiamare un qualsiasi metodo qui documentato vanno specificati i parametri di autenticazione e quelli specifici di ogni metodo.

L'encoding di base per l'accesso alla piattaforma è ISO-8859-1 (Latin1), tutti i caratteri vanno quindi indicati con questo charset e anche nell'eventuale encoding in base64 vanno usati caratteri Latin1.

L'autenticazione viene eseguita con i seguenti parametri obbligatori:

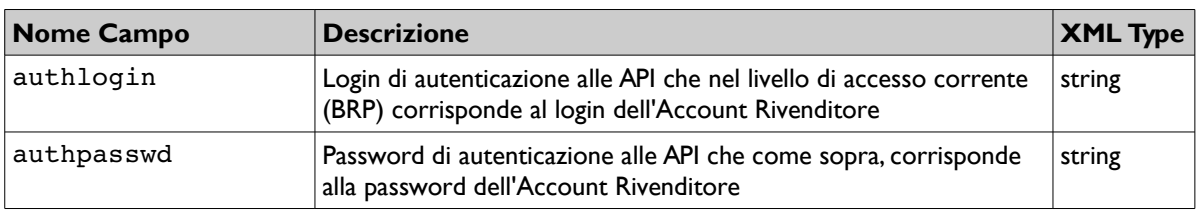

In caso di errore fatale l'API ritorna un errore XML tramite un oggetto *Fault*, con codice di errore e descrizione del relativo codice di errore (vedi "Codici di Errore", paragrafo 9).

### **2 Richiesta XML-RPC**

La procedura provisioning.py fornisce la possibilità di gestire gli account relativi ai propri clienti. Tutte le operazioni eseguite con questa procedura avvengono sul Database Operativo e quindi tutti i dati sono interrogati e variati in tempo reale.

L'URL completo della chiamata XML-RPC è:

#### **https://secure.apisms.it/xmlrpc/BRP/provisioning.py**

#### **3 Creazione nuovo account Cliente**

Metodo: create\_user

Return: ID Account (long)

Descrizione: Crea un nuovo cliente e restituisce l'ID, il cliente viene creato con credito zero.

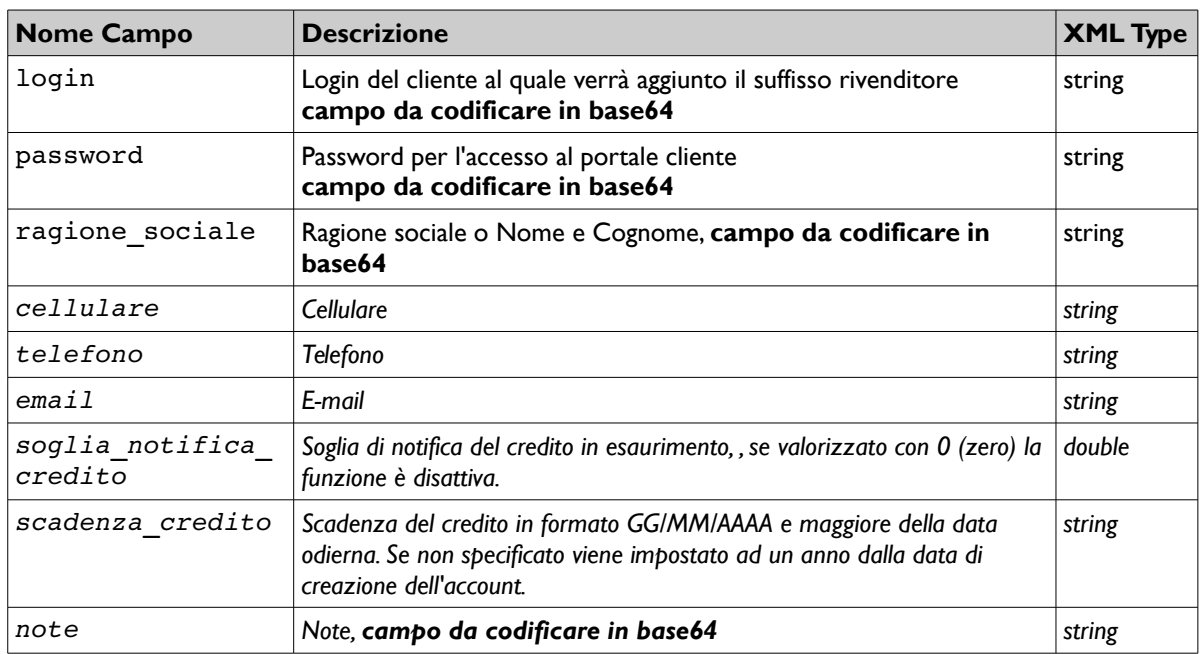

*I campi in corsivo sono opzionali*

## **4 Modifica account Cliente**

#### Metodo: modify user

Return: in caso di successo ritorna come stringa "OK" altrimenti restituisce un oggetto Fault

Descrizione: modifica i campi del cliente, vanno specificati nella richiesta solo i campi che si intende modificare. Quelli non specificati rimarranno invariati.

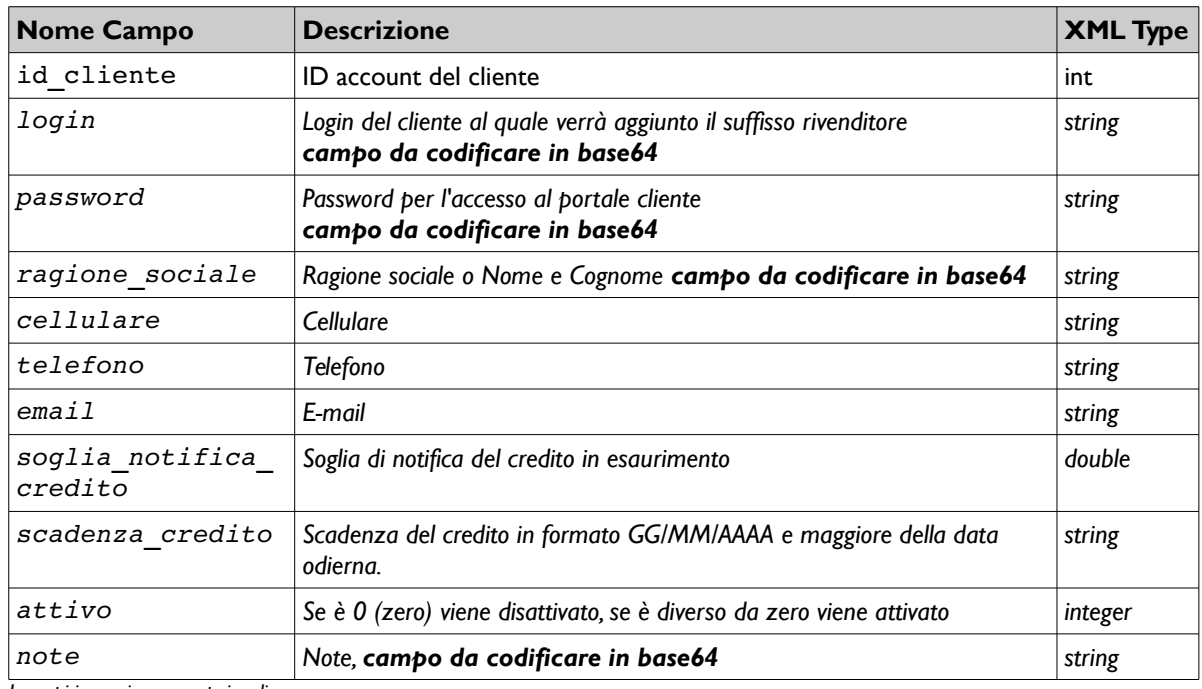

*I campi in corsivo sono opzionali*

#### **5 Assegnamento rotte all'Account Cliente**

#### Metodo: set\_route

Return: array dei listini che non sono stati accettati, nel caso di esito positivo per tutti gli ID API, viene ritornato un array vuoto. Descrizione: assegna al cliente le rotte con cui poi potrà inviare SMS.

I parametri accettati da questo metodo sono:

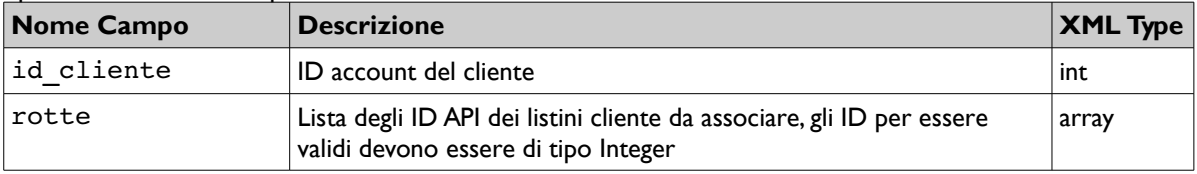

# **6 Ricarica Account Cliente**

Metodo: add\_credit

Return: credito residuo dopo la ricarica (double)

Descrizione: esegue una ricarica di credito all'account cliente e ne restituisce il credito residuo dopo la ricarica.

I parametri accettati da questo metodo sono:

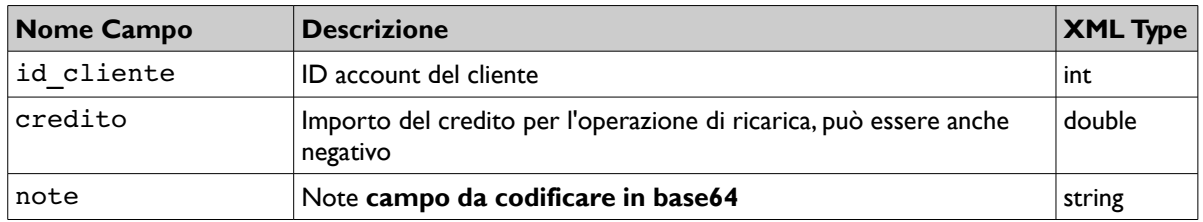

## **7 Interrogazione credito residuo Cliente**

Metodo: get\_credit Return: il credito residuo del cliente Descrizione: restituisce il credito residuo del cliente

I parametri accettati da questo metodo sono:

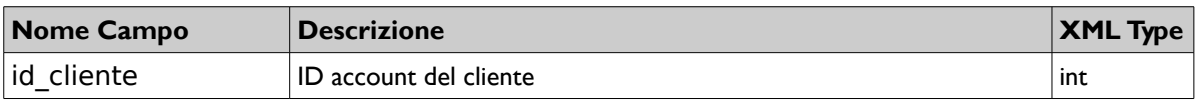

## **8 Ricerca ID Account dal Login**

Metodo: get\_user\_id Return: l'ID dell'account cliente (int) Descrizione: restituisce l'ID del Login del cliente specificato. I parametri accettati da questo metodo sono:

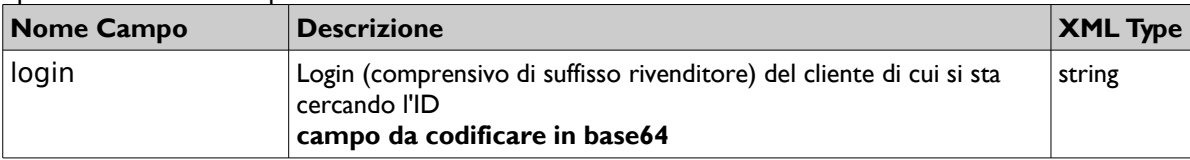

## **9 Interrogazione elenco utenti**

Metodo: get\_users\_list

Return: array/struct (uno per ogni utente) composto da: ID, Login, RagioneSociale, Cellulare, Telefono, Email, NoteInterne, ScadenzaCredito, CreditoResiduo, Attivo (1 se attivo, 0 se non attivo)

I campi Login, RagioneSociale, Email, NoteInterne sono codificati in base64.

Descrizione: restituisce l'elenco degli utenti del rivenditore, nel caso non abbia rivenditori, la lista sarà vuota.

I parametri accettati da questo metodo sono: Nessun parametro

## **10 Codici di Errore**

Tutti gli oggetti *Fault* restituiti dalle API XML-RPC descritte, sono elencati di seguito:

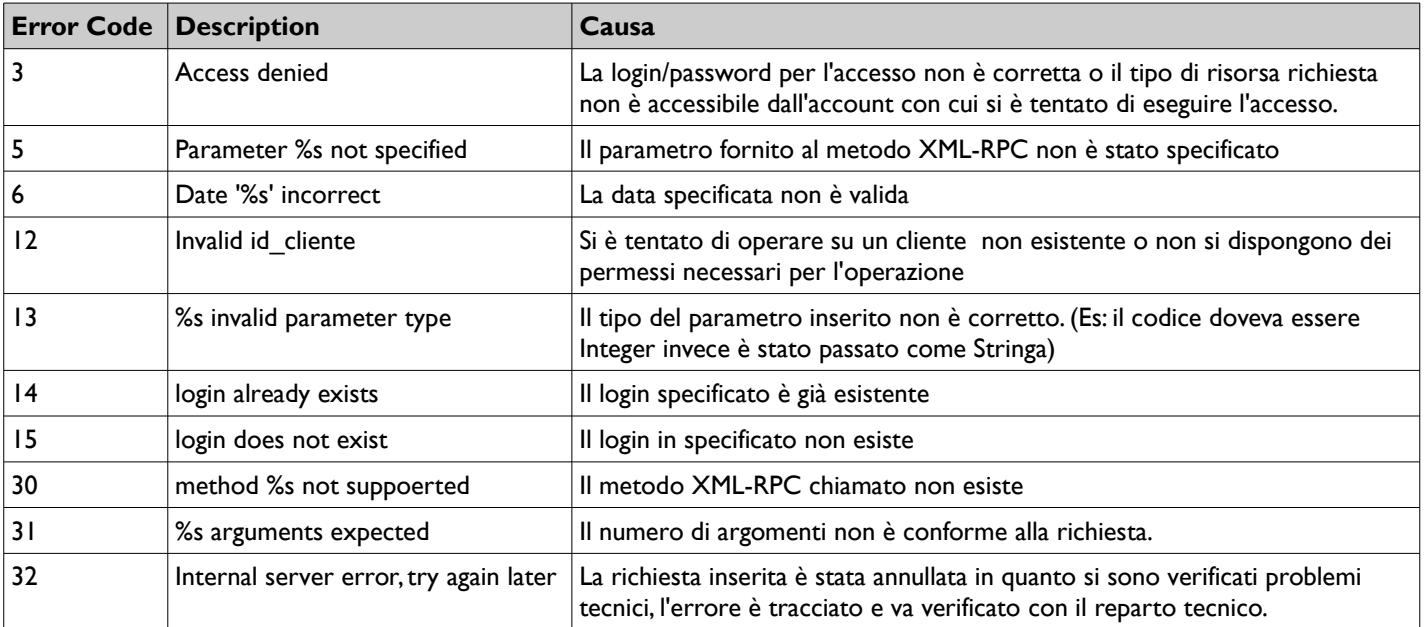

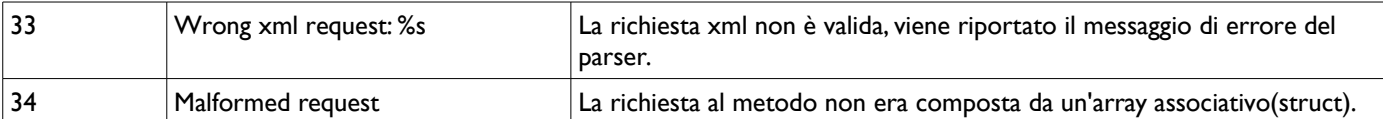

### **11 Esempi**

#### *11.1 Esempio PHP*

La libreria su cui consigliamo di lavorare in PHP è scaricabile all'indirizzo: [http://phpxmlrpc.sourceforge.net/](http://phpxmlrpc.sourceforge.net/a) La versione su cui sono stati eseguiti i test è la 2.2.

E' disponibile un KIT che implementa tutte le API Rivenditore in PHP come esempi al seguente indirizzo:

#### [https://secure.apisms.it/documentazione\\_api/XMLRPC\\_BRP\\_KIT.zip](https://secure.apisms.it/documentazione_api/XMLRPC_BRP_KIT.zip)

L'esempio che segue prende in considerazione la creazione di un Account tramite la funzione "create user".

```
\langleinclude("xmlrpc.inc"); 
$xmlrpc_client = new xmlrpc_client('https://secure.apisms.it/xmlrpc/BRP/provisioning.py'); 
# parametri obbligatori (vedi paragrafo 3)
$parametri = array( 
 'authlogin' => 'loginrivenditore', 
 'authpasswd' => 'passwordrivenditore', 
    'login' => base64_encode('logindacreare'), 
   'password' => base64 encode('lapassword'),
   'ragione sociale'=>base64 encode('la ragione sociale')
   ); 
$xmlrpc msg = new xmlrpcmsg('create user', array(php_xmlrpc_encode($parametri)));
$xmlrpc resp = $xmlrpc client->send($xmlrpc msg);
if($xmlrpc_resp->errno != 0) {
 # Qui si può gestire un controllo di errore
 die(sprintf("ERRORE %s",$xmlrpc_resp->errstr)); 
} 
$decode = php xmlrpc decode($xmlrpc resp->value());
# come output la struttura dati ritornata che poi si può integrare nei Vs. sistemi
print_r($decode);
?>
```
#### *11.2 Esempio in VB .NET*

Di seguito riportiamo il medesimo esempio riportato nel paragrafo precedente in PHP equivalente in VB .NET.

La libreria che consigliamo è scaricabile dall'indirizzo:<http://www.xml-rpc.net/>

```
Imports CookComputing.XmlRpc 
Imports System.Text 
Public Class SMSConnector 
     Private _authlogin As String = "" 
Private authpasswd As String = ""
Private proxyURL As String = ""
    Private proxy As ISMSproxy
     Public Sub New(ByVal proxyurl As String, ByVal authlogin As String, ByVal authpasswd As String) 
        _proxyURL = proxyurl 
        authlogin = authlogin
        _authpasswd = authpasswd 
        _<br>proxy = XmlRpcProxyGen.Create(GetType(ISMSproxy))
    End Sub
    Public Function createUser(ByVal login As String, ByVal password As String, ByVal ragione sociale As String)
         Dim params As New createUserParam 
 params.authlogin = _authlogin 
 params.authpasswd = _authpasswd 
         params.login = convertToBase64String(login) 
         params.password = convertToBase64String(login) 
         params.ragione_sociale = convertToBase64String(ragione_sociale) 
         Try 
Return proxy.create user(params)
 Catch ex As Exception 
             Throw ex 
         End Try 
    End Function 
     Private Function convertToBase64String(ByVal value As String) As String 
         Return System.Convert.ToBase64String(Encoding.Default.GetBytes(value)) 
    End Function 
End Class 
<XmlRpcUrl("https://secure.apisms.it/xmlrpc/BRP/provisioning.py")> _ 
Public Interface ISMSproxy 
     <XmlRpcMethod("create_user")> _ 
     Function create_user(ByVal params As createUserParam) As Integer 
End Interface 
Public Class baseParams 
    Public authlogin As String 
     Public authpasswd As String 
End Class
Public Class createUserParam 
     Inherits baseParams 
     Public login As String 
     Public password As String 
    Public ragione sociale As String
      ' --- parametri opzionali.. --- 
     'Public cellulare As String 
     'Public telefono As String 
     'Public email As String 
    'Public soglia notifica credito As Decimal
     'Public scadenza_credito As Date 
     'Public note As String
```

```
End Class
```
## **11 Changes**

#### 09/04/2008 – Versione 1

06/05/2008 – Aggiunto encoding base64 su tutti I campi testo che possono contenere caratteri estesi., Cambiato URL base.

\_\_\_\_\_\_\_\_\_\_\_\_\_\_\_\_\_\_\_\_\_\_\_\_\_\_\_\_\_\_\_\_\_\_\_\_\_\_\_\_\_\_\_\_\_\_\_\_\_\_\_\_\_\_\_\_\_\_\_\_\_\_\_\_\_\_\_\_\_\_\_\_\_\_\_\_\_\_\_\_\_\_\_\_\_\_\_\_\_\_\_\_\_\_\_\_\_

#### Classificazione documento

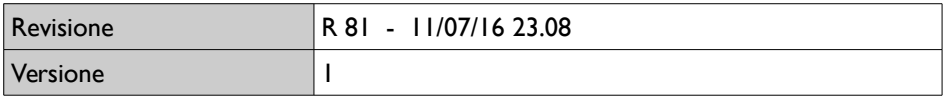

#### Classificazione di sicurezza

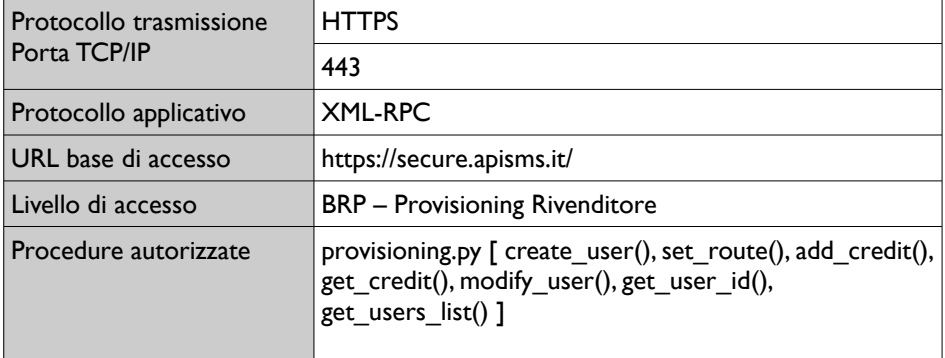